# <span id="page-0-0"></span>Package: js4shiny (via r-universe)

August 22, 2024

Title Companion Package for JavaScript for Shiny Users Version 0.0.28 Description Companion Package for JavaScript for Shiny Users. License MIT + file LICENSE URL <https://github.com/gadenbuie/js4shiny> BugReports <https://github.com/gadenbuie/js4shiny/issues> Depends  $R (= 2.10)$ Imports fs (>= 1.3.0), glue, htmltools, htmlwidgets, jsonlite, knitr, magrittr, purrr, rmarkdown  $(>= 1.11.0)$ , shiny  $(>= 1.3.0)$ , shinyAce, utils, yaml, zip Suggests commonmark, golem, listviewer, r2d3, rstudioapi, servr, shinythemes, test that  $(>= 2.1.0)$ , use this, xaring an VignetteBuilder knitr Config/testthat/edition 3 Encoding UTF-8 LazyData true Roxygen list(markdown = TRUE) RoxygenNote 7.1.1 Repository https://gadenbuie.r-universe.dev RemoteUrl https://github.com/gadenbuie/js4shiny RemoteRef main RemoteSha 8f30c1929b228e6e4b7bd092f169cbeb0083ae15

# **Contents**

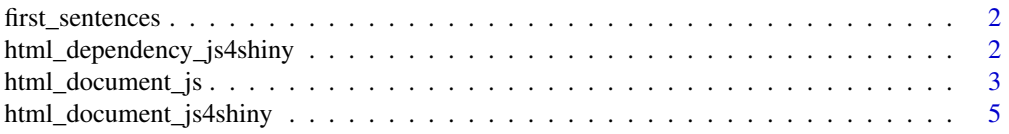

<span id="page-1-0"></span>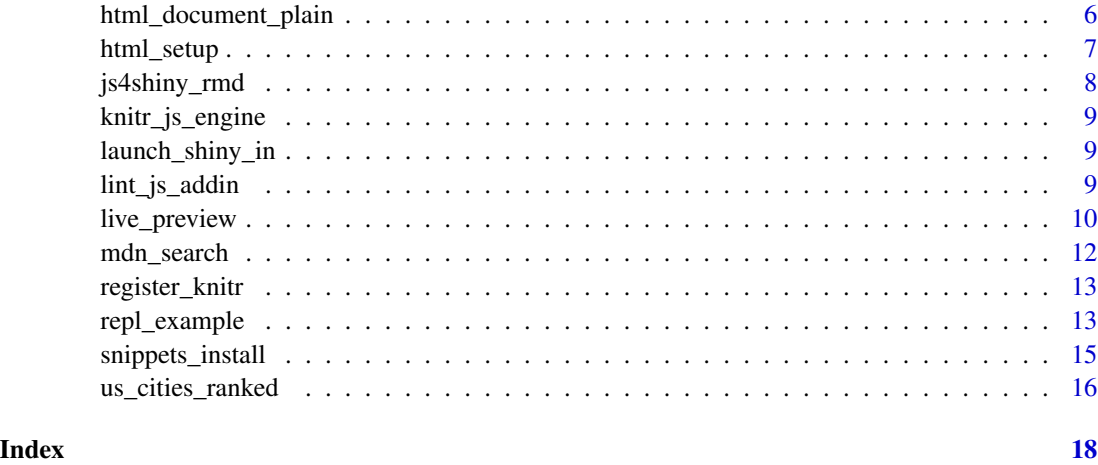

first\_sentences *First Sentences of Books*

# Description

First sentences of books, downloaded from <https://firstsentencesofbooks.tumblr.com/>.

# Usage

first\_sentences

# Format

A data frame with 40 rows and 3 variables:

quote The first sentence of the book

title The title of the book

author The author of the book

<span id="page-1-1"></span>html\_dependency\_js4shiny

*js4shiny HTML Dependencies*

# Description

Include the various HTML JavaScript and CSS assets created for js4shiny.

# <span id="page-2-0"></span>html\_document\_js 3

# Usage

```
html_dependency_js4shiny(
  redirectConsole = TRUE,
  jsonview = TRUE,
  stylize = "all",
  use_google_fonts = FALSE
\mathcal{L}
```
html\_dependency\_redirectConsoleLog()

```
html_dependency_stylize(...)
```
#### Arguments

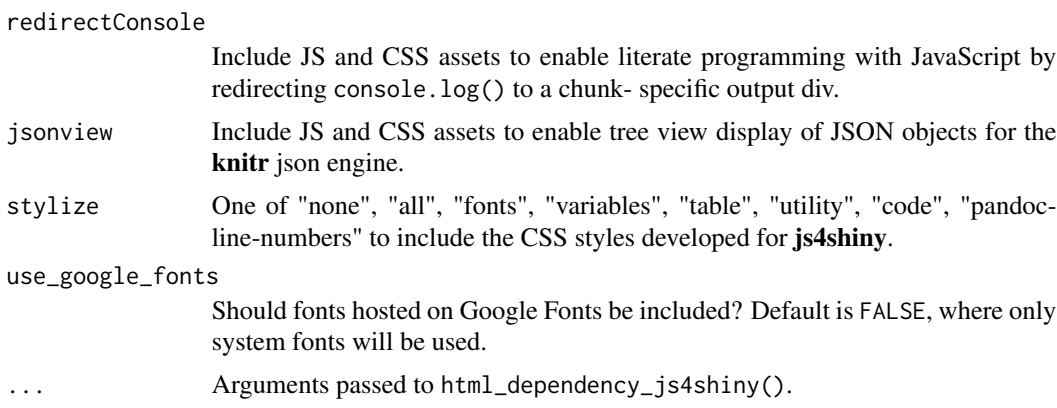

#### Functions

- html\_dependency\_redirectConsoleLog: Include just the console redirection dependencies.
- html\_dependency\_stylize: Include the full or partial js4shiny CSS styles.

# See Also

Other js4shiny HTML dependencies: [html\\_setup\(](#page-6-1))

<span id="page-2-1"></span>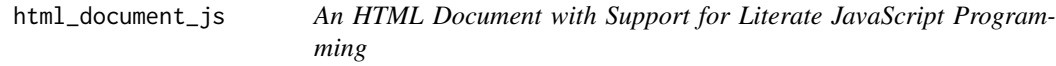

#### Description

An R Markdown format for literate JavaScript programming. With default settings, each JavaScript chunk is run in its own environment and any output written with console.log() is inserted in the HTML document as the code runs. In this setting, the JavaScript is rendered directly in the browser at view time.

<span id="page-3-0"></span>A similar effect can be achieved by using the js\_live = FALSE chunk option to instead run the JavaScript code using node at compile time. In this setting, the results printed by the node process are captured and stored in the document, resulting in a non-dynamic output that captures the results of the JavaScript runtime code.

In both of the above settings, each code chunk is run separately. You can use the js\_redirect = FALSE knitr chunk option to disable the console.log() redirect and use the standard JavaScript engine included in the **knitr** package. Logged statements will still be available in the browser's devolper tools console, as this engine is equivalent to having entered the JavaScript code directly into the HTML source within a <script> tag.

# Usage

```
html_document_js(
```

```
...,
  theme = NULL,
  \text{css} = \text{NULL},
  toc = FALSE,toc\_depth = 3,
 mathjax = NULL,
 use_fontawesome = FALSE,
  use_google_fonts = FALSE,
  highlight = "haddock",
  fig\_width = 10,fig_height = 7,
  fig_retina = 2,
  keep\_md = FALSE,dev = "png",pandoc_args = NULL,
  extra_dependencies = NULL
)
```
### Arguments

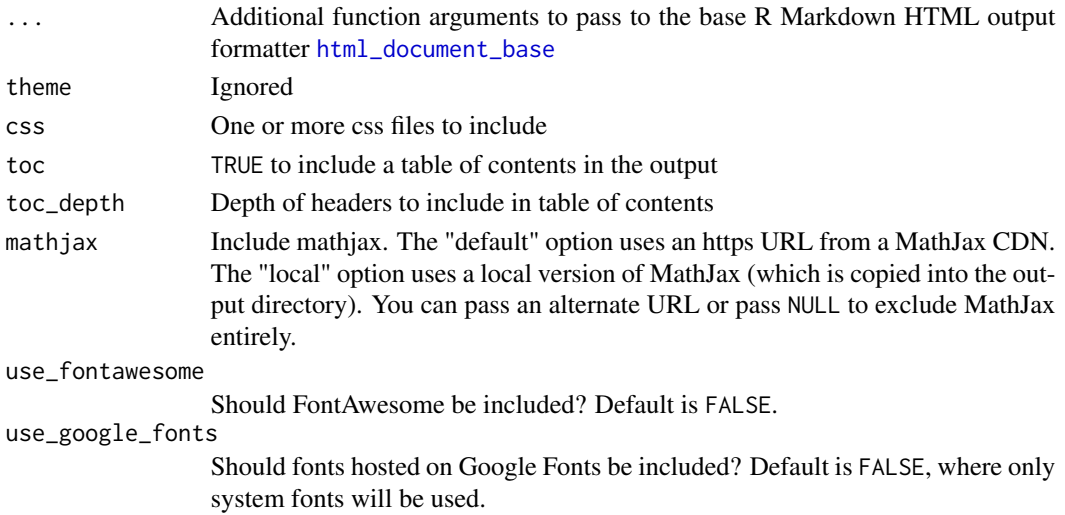

<span id="page-4-0"></span>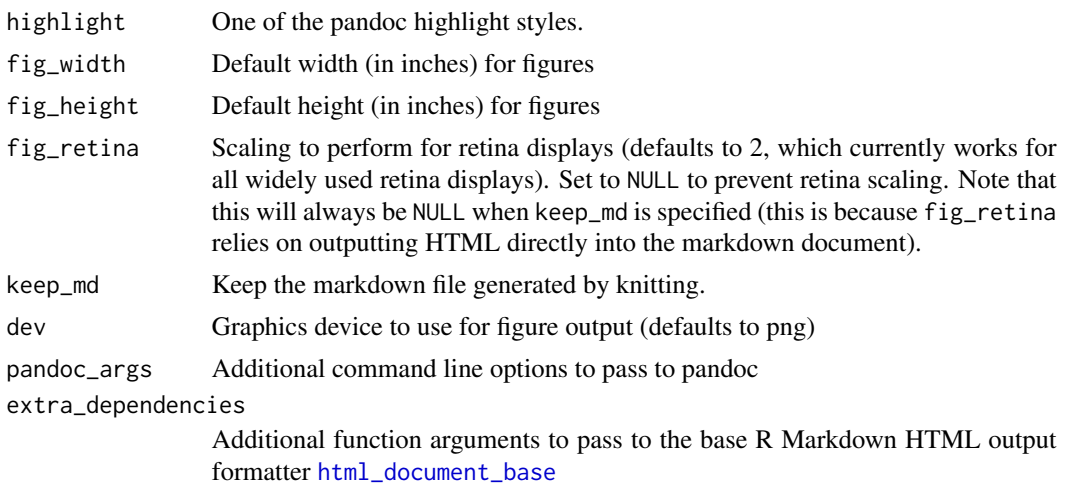

html\_document\_js4shiny

*js4shiny Example Document*

# Description

This document type is built on the [html\\_document\\_plain\(\)](#page-5-1), but is configured to render the example documents created by the [repl\(\)](#page-12-1). You may choose to render the solution or the example's initial state by setting the output option version.

### Usage

```
html_document_js4shiny(version = c("solution", "initial"), ...)
```
#### Arguments

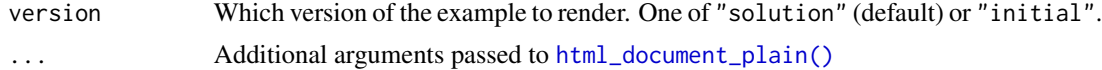

#### See Also

[html\\_document\\_plain\(\)](#page-5-1) [html\\_document\\_js\(\)](#page-2-1)

```
if (rmarkdown::pandoc_available("1.12.3")) {
 css_ex <- system.file(
    "examples", "css", "css-basics", "css-basics-appearance.Rmd",
   package = "js4shiny"
 )
 tmp_html_init <- tempfile("initial", fileext = ".html")
```

```
tmp_html_sol <- tempfile("solution", fileext = ".html")
 tmp_html_init <- rmarkdown::render(
    input = \text{css\_ex},
    output_file = tmp_html_init,
   output_options = list(version = "initial"),
   quiet = TRUE\mathcal{L}tmp_html_sol <- rmarkdown::render(
    input = \text{css\_ex},
    output_file = tmp_html_sol,
    output_options = list(version = "solution"),
    quiet = TRUE)
}
# View tmp_html_init/sol
# browseURL(tmp_html_init)
# browseURL(tmp_html_sol)
```
<span id="page-5-1"></span>html\_document\_plain *Plain (Minimal) HTML Document*

### Description

This RMarkdown output format provides a minimal HTML5 template and minimal features for including CSS and JavaScript files in the output source.

# Usage

```
html_document_plain(
  ...,
  css = "normalize",
  script = NULL,
  highlight = "haddock",
  fig_width = 10,
  fig_height = 7,
  fig_retina = 2,
  keep_md = FALSE,
  dev = "png",pandoc_args = NULL,
  extra_dependencies = NULL
\lambda
```
include\_script(head = NULL, before = NULL, after = NULL)

# <span id="page-6-0"></span>html\_setup 7

#### Arguments

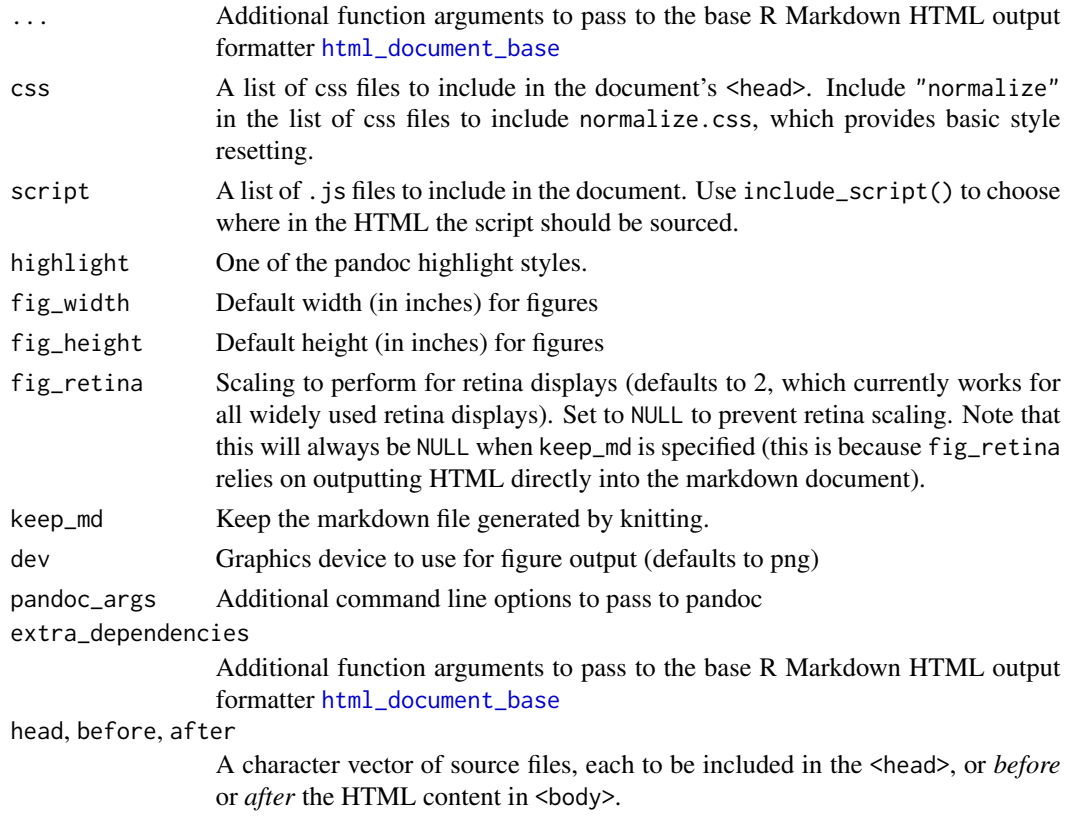

# Functions

• include\_script: Helper function for including JS scripts

<span id="page-6-1"></span>html\_setup *Load js4shiny HTML assets and knitr dependencies*

# Description

Overrides the JavaScript knitr engine, registers knitr output hooks, and declares the JS and CSS dependencies that are required to enable the literate JavaScript code chunks inside R Markdown formats that write to HTML.

# Usage

```
html_setup(stylize = "none")
html_setup_blogdown(
 stylize = c("fonts", "variables", "table", "code", "utility")
\mathcal{L}
```
#### <span id="page-7-0"></span>Arguments

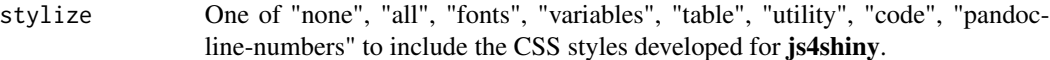

#### Functions

• html\_setup\_blogdown: A blogdown-specific HTML setup that includes styles for <pre> code blocks, tables, some utility functions, and the CSS variables declaring the js4shiny colors.

# See Also

Other js4shiny HTML dependencies: [html\\_dependency\\_js4shiny\(](#page-1-1))

js4shiny\_rmd *Create a new js4shiny HTML document*

#### Description

Opens or creates an R Markdown document using the js4shiny html document templates.

#### Usage

```
js4shiny_rmd(
  type = c("plain", "js"),
  full_template = FALSE,
 path = NULL,
 overwrite = FALSE
)
```
#### Arguments

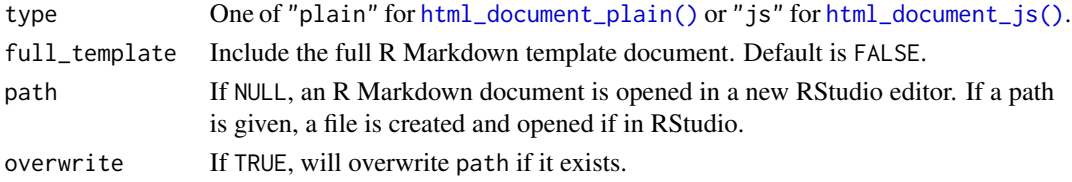

#### See Also

[html\\_document\\_plain\(\)](#page-5-1), [html\\_document\\_js\(\)](#page-2-1)

```
tmpfile <- tempfile(fileext = ".Rmd")
js4shiny_rmd(type = "plain", full_template = TRUE, path = tmpfile)
js4shiny_rmd(type = "plain", path = tmpfile, overwrite = TRUE)
```
### <span id="page-8-0"></span>Description

A JavaScript Engine for knitr

#### Usage

knitr\_js\_engine()

launch\_shiny\_in *Choose Launch Location for Shiny Apps*

#### Description

This function sets the shiny.launch.browser option to launch Shiny apps in an "external" browser, the RStudio viewer "pane", or a new "window" in RStudio.

#### Usage

```
launch_shiny_in(where = NULL)
```
# Arguments

where One of "external", "pane", or "window".

lint\_js\_addin *Lint and Fix JavaScript file with StandardJS*

#### Description

This addin lints and fixes selected JavaScript code or the currently open file in RStudio. The addin can be helpful for linting JavaScript code embedded in R Markdown or Shiny apps, in addition to linting whole JavaScript files. The underlying functions are not exported from js4shiny. If you want to programmatically lint multiple files, it would be better to use npm scripts or another JavaScript task running system to lint your files.

#### Installing StandardJS

[standardjs](https://standardjs.com/) is a style guide, code linter, and beautifier in one. It is also a command line tool (standard) for automatically formatting JavaScript code in the [JavaScript Standard Style.](https://standardjs.com/) The command line tool will also alert users to common style and programmer errors.

Using standard and this addin requires that node, npm, and standard be installed on your system. To install node and npm, you need to install Node.js (they come together). Follow [the instructions](https://nodejs.org/en/download/) [from Node.js](https://nodejs.org/en/download/) to install these tools. Confirm that your installation was successful by running npm -v in a new terminal session. Once npm is available, install standard globally by running this command in the terminal.

npm install standard --global

# References

https://standardjs.com/

live\_preview *Serve a Live Preview*

#### Description

Opens a live preview of the files in a directory. The live preview server automatically renders R Markdown files when they are saved, and the preview is refreshed whenever R Markdown files or supporting files, such as .js, .css, .htm, .html, .sass, or .scss files, are updated. This functionality requires the servr package.

#### Usage

```
live_preview(
 path = getwd(),
  update_pattern = "[.](js|css|[Rr]?[Mm][Dd]|html?|s[ca]ss)$",
  ...,
  render_quietly = getOption("js4shiny.live_preview.quiet", TRUE),
  external = FALSE
)
```
live\_preview\_stop(which = NULL)

# Arguments

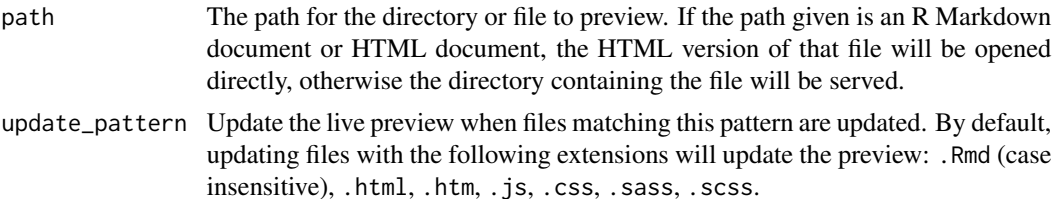

<span id="page-9-0"></span>

# <span id="page-10-0"></span>live\_preview 11

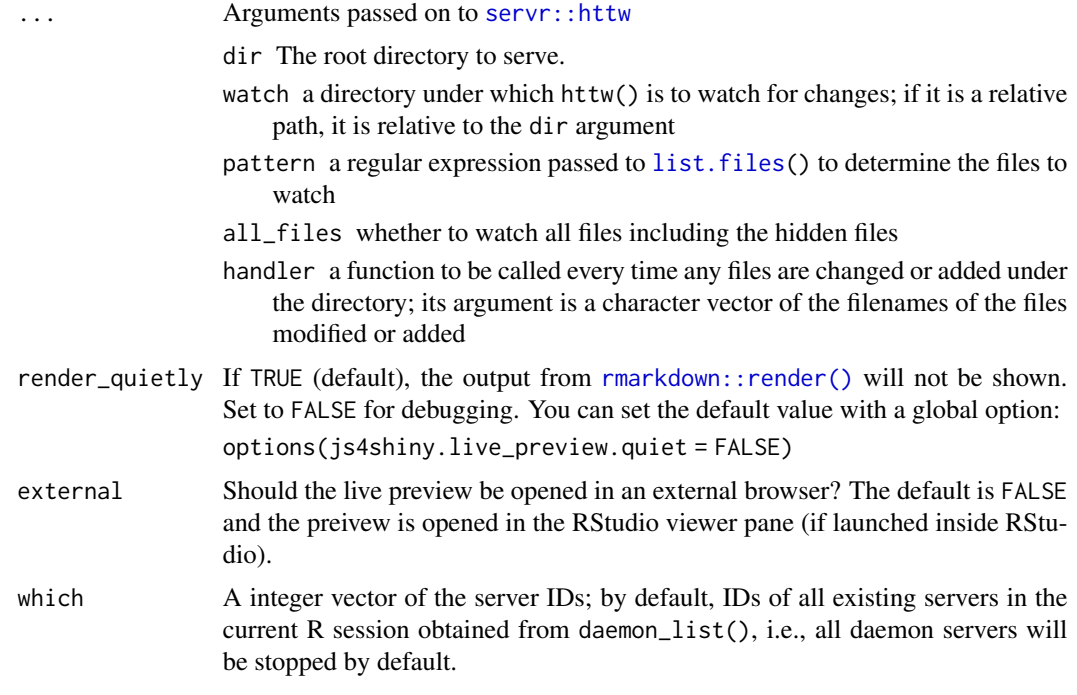

# Value

Invisibly returns the [servr::httw\(\)](#page-0-0) object, so that you can manually stop the server with the \$stop\_server() method.

# Functions

• live\_preview\_stop: Stop the live preview background daemons. See [servr::daemon\\_list\(\)](#page-0-0) for more information.

# RStudio Addins

There are three Live Preview addins provided by js4shiny. Live Preview and Live Preview (External) open a live preview of the directory of the currently open document, if possible at the current HTML document corresponding to the open document. The external preview addin automatically opens the preview in your web browser, otherwise the preview is opened in the RStudio Viewer pane.

To stop the live server, you can call servr::daemon\_stop() or live\_preview\_stop(), which will stop all bakground servr daemons, or you can use the Live Preview Stop addin.

```
if (interactive()) {
tmp_dir <- tempfile("live-preview")
dir.create(tmp_dir)
tmp_rmd <- file.path(tmp_dir, "js4shiny-plain.Rmd")
```

```
# Create a new js4shiny plain HTML document. If interactive
# and in RStudio, this file will open and you can use the
# addins to launch the live preview
js4shiny_rmd("js", full_template = TRUE, path = tmp_rmd)
srvr <- live_preview(tmp_rmd)
# Stop all background servers with either of the following
# live_preview_stop()
# servr::daemon_stop()
#
# Or if you've saved the return value from live_preview()
# srvr$stop_server()
}
```
mdn\_search *Search the Mozilla Developers Network*

### Description

Searches the MDN Web Docs for a search term. Includes an RStudio addin for quick and seamless searching: highlight a term in the source code and run the addin to search MDN. If no text is highlighted, the addin opens a Shiny gadget for you to enter your search term.

#### Usage

```
mdn_search(
  term,
 browse = TRUE,topics = c("js", "api", "css", "html", "svg"),locale = "en-US"
)
```
mdn\_gadget(browse = TRUE, locale = NULL)

#### Arguments

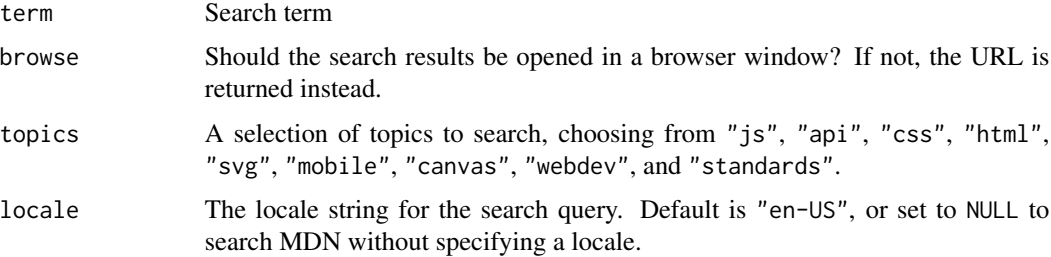

# <span id="page-12-0"></span>register\_knitr 13

#### Value

The search URL

# Functions

• mdn\_gadget: A Shiny gadget for searching the MDN docs.

register\_knitr *Register js4shiny knitr components*

# Description

Register the js4shiny knitr JavaScript engine or the output hooks. Generally, you will not need to use these. Instead, see [html\\_document\\_js\(\)](#page-2-1) or [html\\_setup\(\)](#page-6-1) for methods that cover most use-cases.

# Usage

register\_knitr\_output\_hooks(set = TRUE, chunk\_hook = NULL)

```
register_knitr_js_engine(set = TRUE)
```
#### Arguments

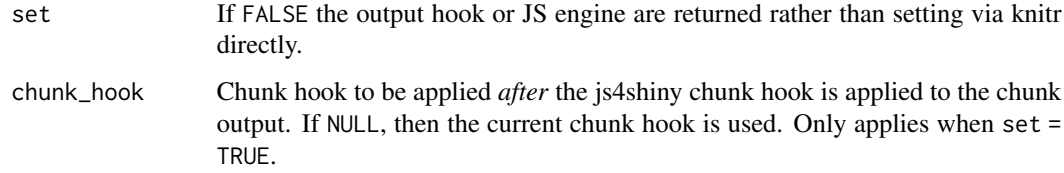

repl\_example *REPL for live JS, CSS, and HTML development*

#### <span id="page-12-1"></span>Description

Launches an interactive Shiny app for live editing of frontend JavaScript, CSS, and HTML/Markdown/R Markdown. The app allows users to write JS, CSS and HTML, preview the final product, observe the JavaScript console (specifically items printed to the console via console.log()), and download a zip file containing the source files.

# Usage

```
repl_example(example = NULL)
repl(
  example = NULL,
  js_repl_only = FALSE,
  theme_app = NULL,
  theme_editor = "textmate",
  autocomplete = c("css", "html"),
  render_dir = NULL,
 options = list(),
  ...
\mathcal{L}
```
repl\_js(..., render\_dir = NULL)

# Arguments

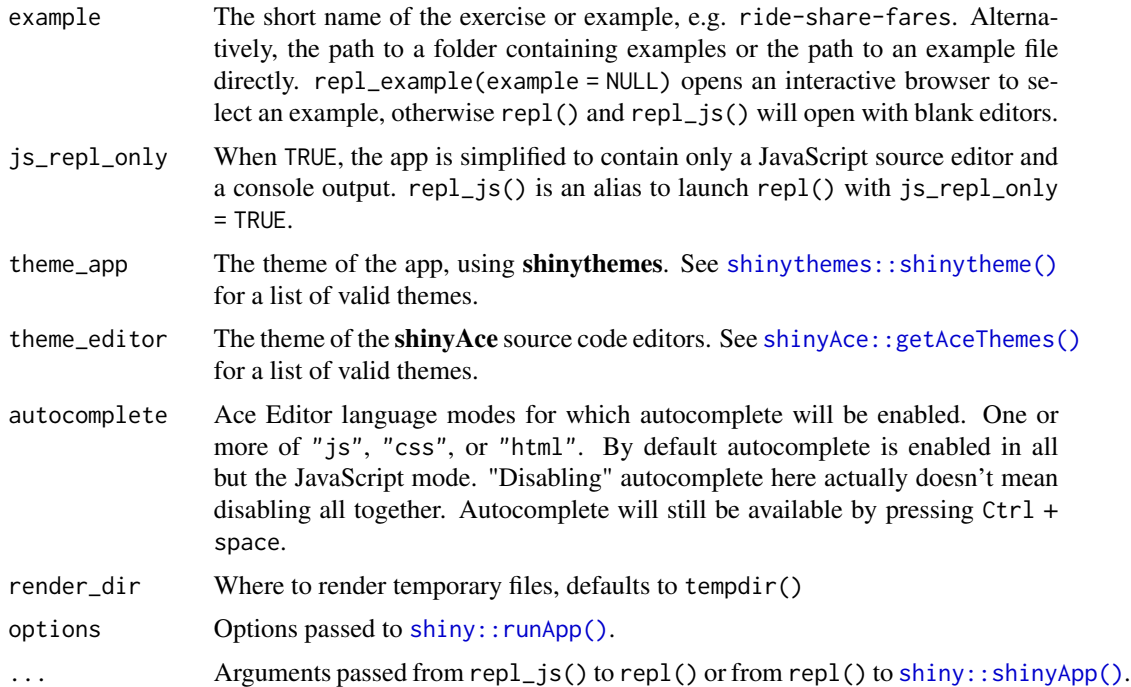

# Value

A shiny app

# Functions

• repl\_example: Launch a js4shiny exercise or example using the example slug, or the full filename. If none provided, repl\_example() launches an interactive example browser.

<span id="page-13-0"></span>

# <span id="page-14-0"></span>snippets\_install 15

#### Examples for js4shiny workshop

The app was developed for the js4shiny rstudio::conf workshop and can be used to load examples for practicing and learning JavaScript and web development concepts.

snippets\_install *Install js4shiny snippets*

#### Description

This function installs a set of R, HTML, JavaScript and CSS snippets that are helpful when developing Shiny apps and doing web development work in RStudio. By default, the snippets are installed where RStudio will find them. If you haven't previously installed snippets to RStudio, these snippets will mask some of the built-in snippets that ship with RStudio.

#### Usage

```
snippets_install(install_path = NULL, update = TRUE)
```
# **Arguments**

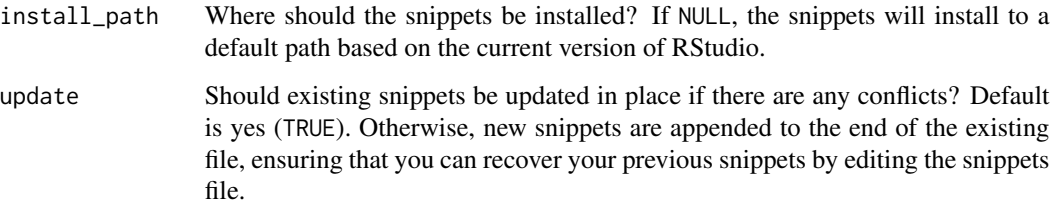

#### Updating Existing Snippets

If you already have snippets installed, you can you can have the installed snippets update the existing snippets in place with update = TRUE. Or you can append the new snippets to the existing snippets files with update = FALSE. This option is desirable if you want to make sure that no snippets are overwritten. The newer snippets will mask older snippets, but no data will be lost.

```
snip_tmp <- tempfile("snippets")
dir.create(snip_tmp)
snippets_install(snip_tmp)
```
<span id="page-15-0"></span>us\_cities\_ranked *125 US Cities Ranked, 2019*

#### **Description**

A ranking by U.S. news of the 125 most populous US metro areas to find the best places to live.

#### Usage

us\_cities\_ranked

#### Format

A data frame with 125 rows and 26 variables: us\_news\_rank integer. Ranking by U.S. News city character. City name state character. State name, abbreviated state\_full character. State name, full metro\_population double. Population of meto area average\_annual\_salary double. Average annual salary avg\_temp\_high\_f double. Average high temperature in ºF avg\_temp\_low\_f double. Average low temperature in ºF median\_age double. Median population age median\_home\_price double. Median home price avg\_annual\_rainfall\_in double. Average annual rainfall in inches unemployment\_rate double. Unemployment rate median\_monthly\_rent double. Median monthly rent cost avg\_commute\_time\_mins double. Average commute times in minutes percent\_single double. Percent of metro population that is single total\_students double. Total number of students total\_teachers double. Total number of teaches violent\_crime double. Crime rates per 100,000 people property\_crime double. Crime rates per 100,000 people link character. Link to url on usanews.com lat double. Latitude of metro area lon double. Longitude of metro area lat\_min double. Latitude minimum bounding box of metro area lat\_max double. Latitude maximum bounding box of metro area lon\_min double. Longitude minimum bounding box of metro area lon\_max double. Longitude maximum bounding box of metro area

# us\_cities\_ranked 17

# References

<https://data.world/dataremixed/125-us-cities-ranked-2019>, [https://realestate.usn](https://realestate.usnews.com/places/rankings/best-places-to-live)ews. [com/places/rankings/best-places-to-live](https://realestate.usnews.com/places/rankings/best-places-to-live)

# <span id="page-17-0"></span>Index

∗ datasets first\_sentences, [2](#page-1-0) us\_cities\_ranked, [16](#page-15-0) ∗ js4shiny HTML dependencies html\_dependency\_js4shiny, [2](#page-1-0) html\_setup, [7](#page-6-0) first\_sentences, [2](#page-1-0) html\_dependency\_js4shiny, [2,](#page-1-0) *[8](#page-7-0)* html\_dependency\_redirectConsoleLog *(*html\_dependency\_js4shiny*)*, [2](#page-1-0) html\_dependency\_stylize *(*html\_dependency\_js4shiny*)*, [2](#page-1-0) html\_document\_base, *[4,](#page-3-0) [5](#page-4-0)*, *[7](#page-6-0)* html\_document\_js, [3](#page-2-0) html\_document\_js(), *[5](#page-4-0)*, *[8](#page-7-0)*, *[13](#page-12-0)* html\_document\_js4shiny, [5](#page-4-0) html\_document\_plain, [6](#page-5-0) html\_document\_plain(), *[5](#page-4-0)*, *[8](#page-7-0)* html\_setup, *[3](#page-2-0)*, [7](#page-6-0) html\_setup(), *[13](#page-12-0)* html\_setup\_blogdown *(*html\_setup*)*, [7](#page-6-0)

include\_script *(*html\_document\_plain*)*, [6](#page-5-0)

js4shiny\_rmd, [8](#page-7-0)

knitr\_js\_engine, [9](#page-8-0)

launch\_shiny\_in, [9](#page-8-0) lint\_js\_addin, [9](#page-8-0) list.files, *[11](#page-10-0)* live\_preview, [10](#page-9-0) live\_preview\_stop *(*live\_preview*)*, [10](#page-9-0)

mdn\_gadget *(*mdn\_search*)*, [12](#page-11-0) mdn\_search, [12](#page-11-0)

register\_knitr, [13](#page-12-0)

register\_knitr\_js\_engine *(*register\_knitr*)*, [13](#page-12-0) register\_knitr\_output\_hooks *(*register\_knitr*)*, [13](#page-12-0) repl *(*repl\_example*)*, [13](#page-12-0) repl(), *[5](#page-4-0)* repl\_example, [13](#page-12-0) repl\_js *(*repl\_example*)*, [13](#page-12-0) rmarkdown::render(), *[11](#page-10-0)*

servr::daemon\_list(), *[11](#page-10-0)* servr::httw, *[11](#page-10-0)* servr::httw(), *[11](#page-10-0)* shiny::runApp(), *[14](#page-13-0)* shiny::shinyApp(), *[14](#page-13-0)* shinyAce::getAceThemes(), *[14](#page-13-0)* shinythemes::shinytheme(), *[14](#page-13-0)* snippets *(*snippets\_install*)*, [15](#page-14-0) snippets\_install, [15](#page-14-0)

us\_cities\_ranked, [16](#page-15-0)